#### STAssertAwesome XCTAssertAwesome

Unit testing with Xcode 5

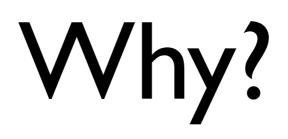

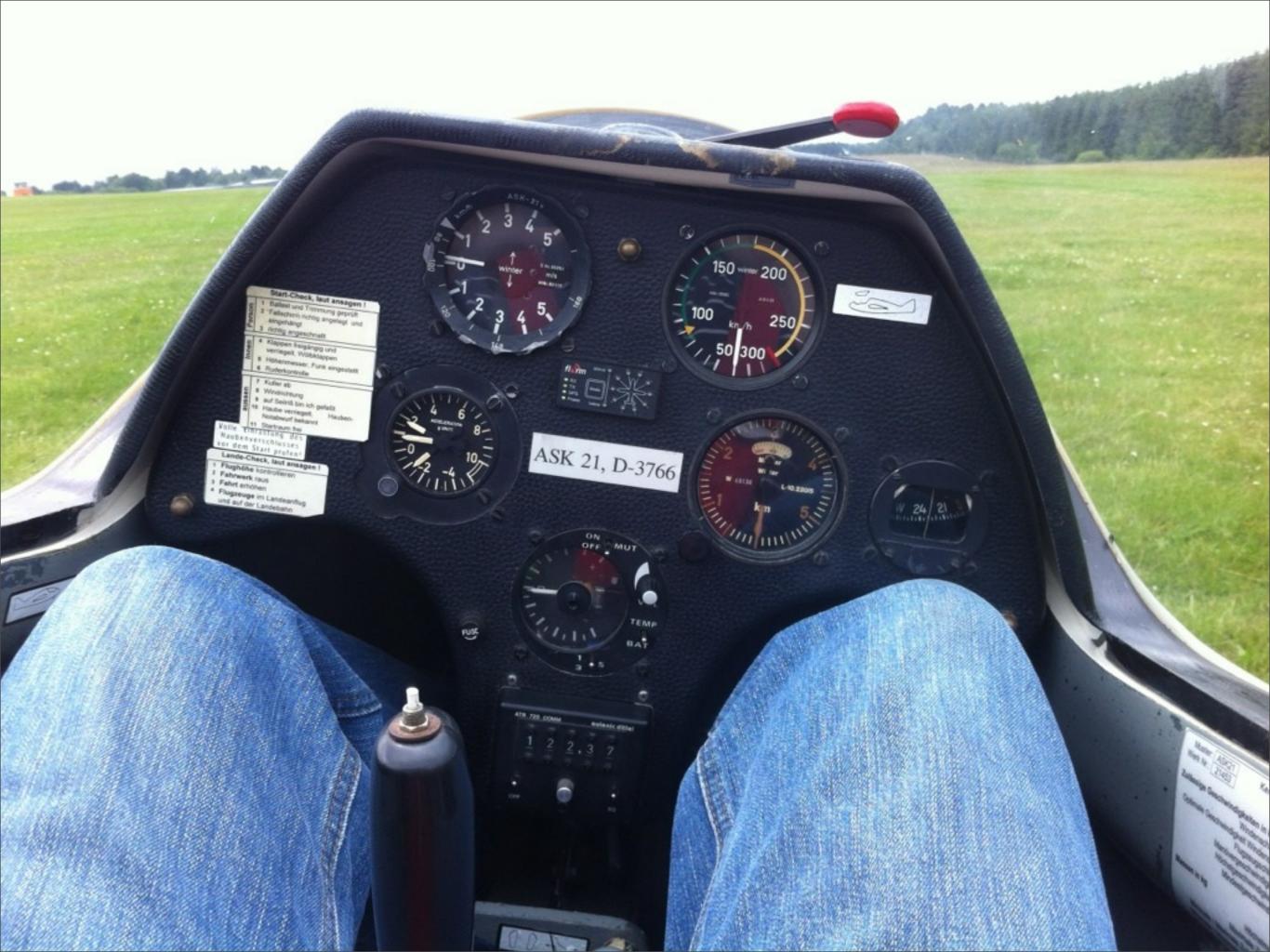

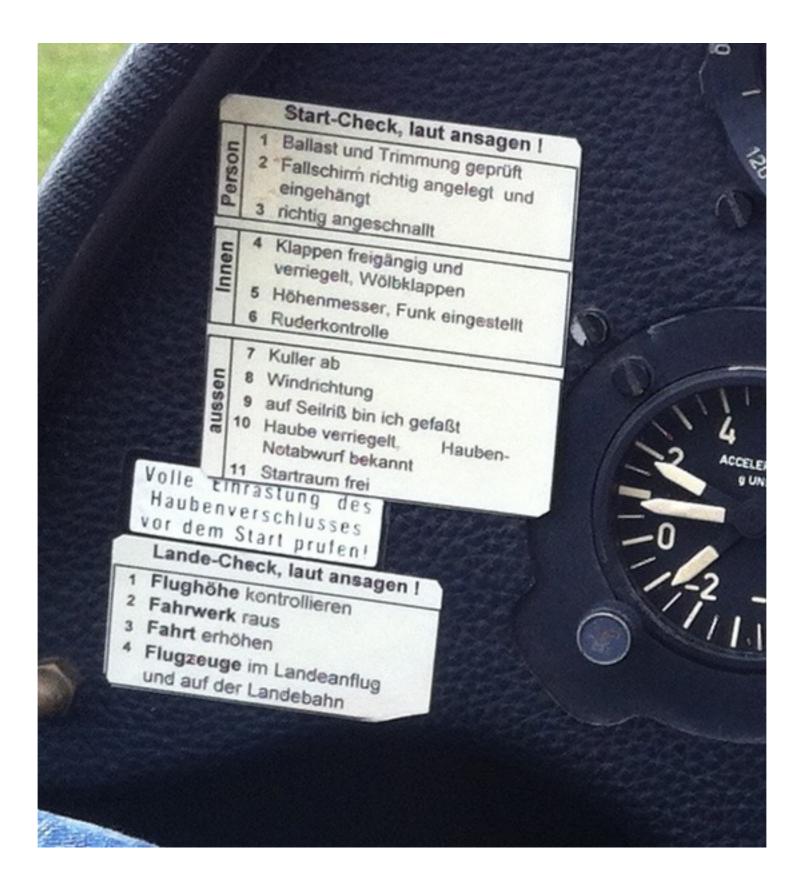

# Release checklist

- App does not crash on start
- App is compatible with iOS 6, iOS 5, ...
- App behaves well-defined when internet connection is slow

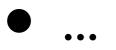

# How to automate this?

#### State tests

#### State tests

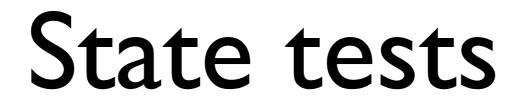

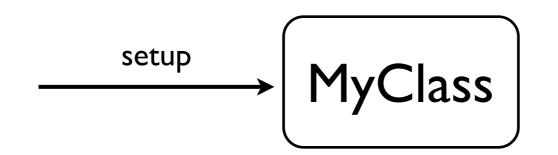

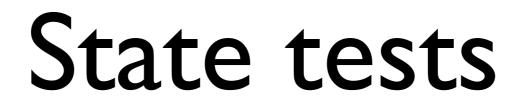

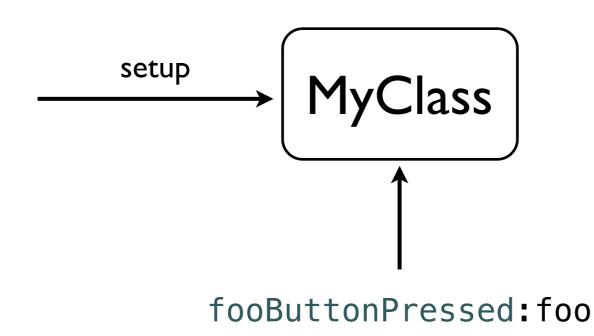

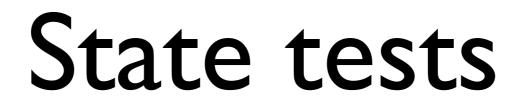

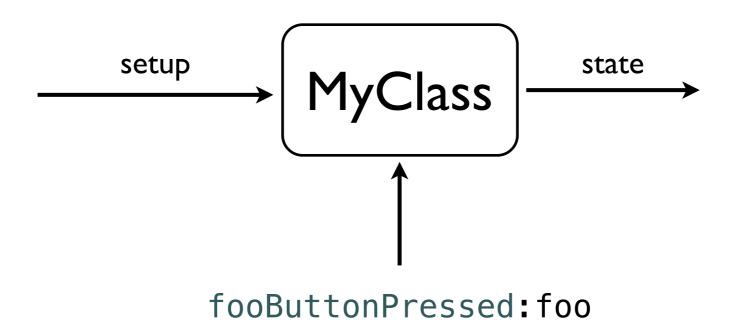

#### State tests

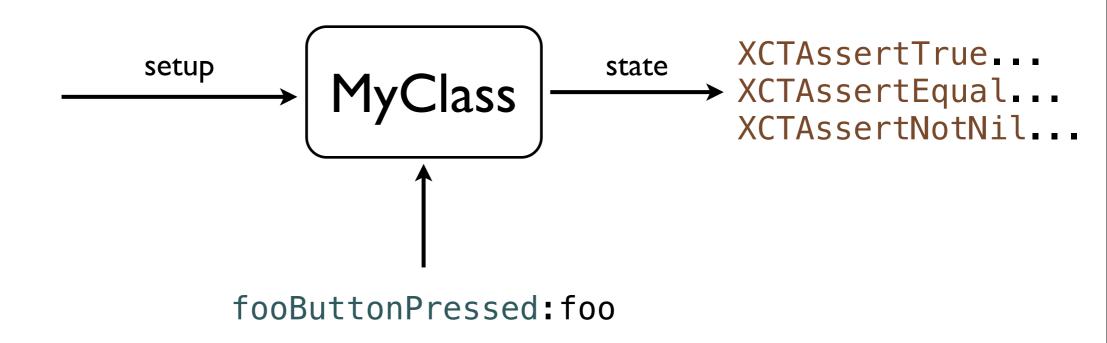

### Demo

# An object is not an island...

#### Behavior tests

#### Behavior tests

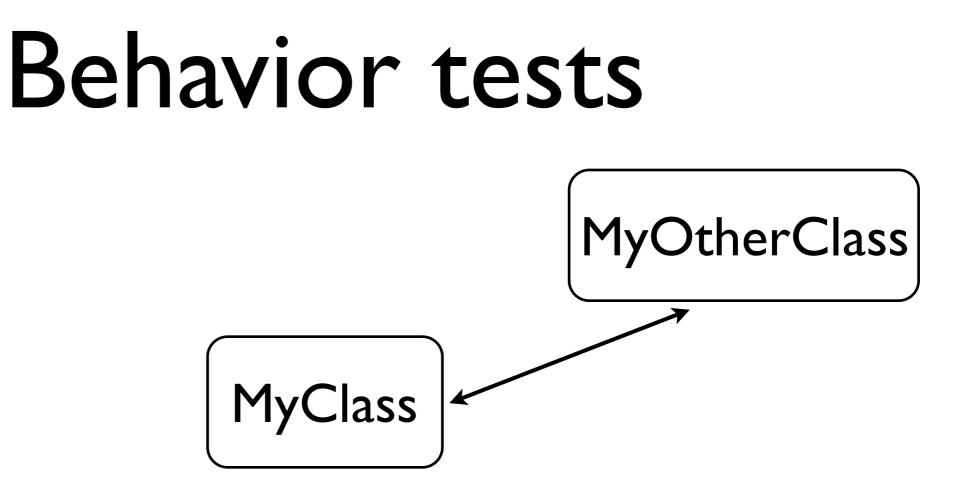

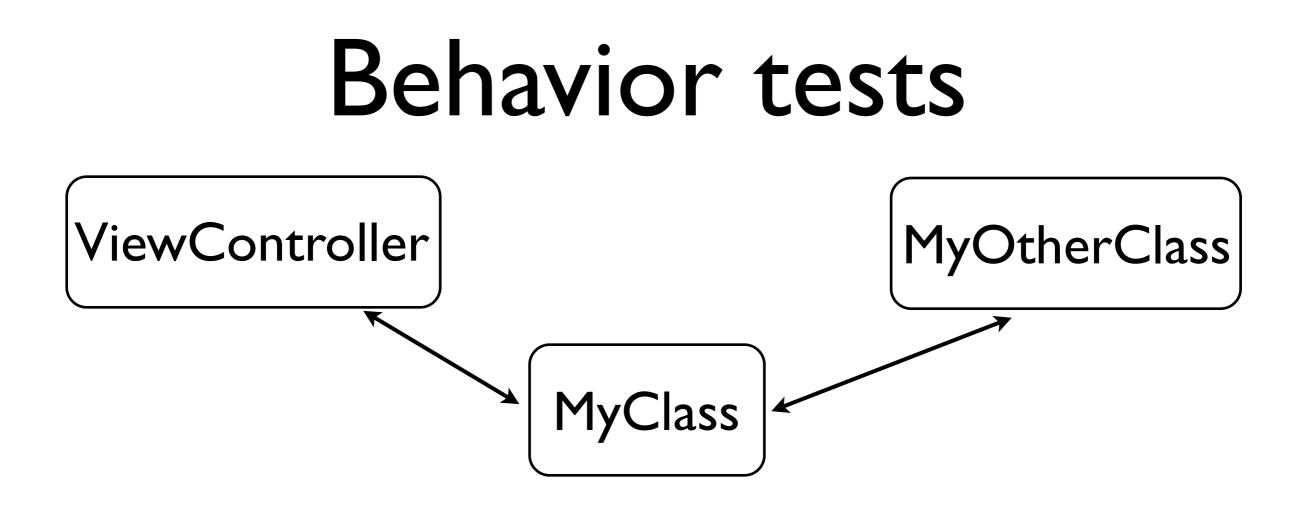

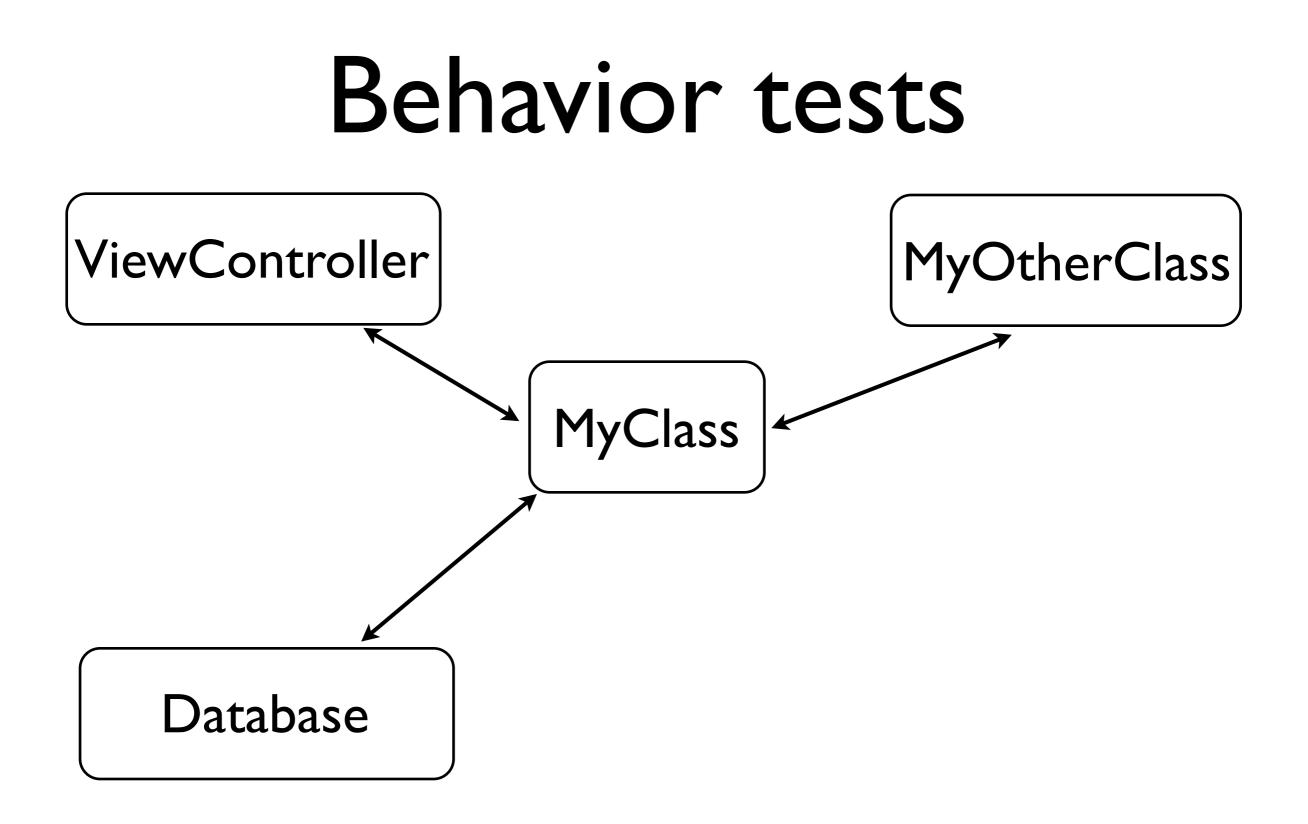

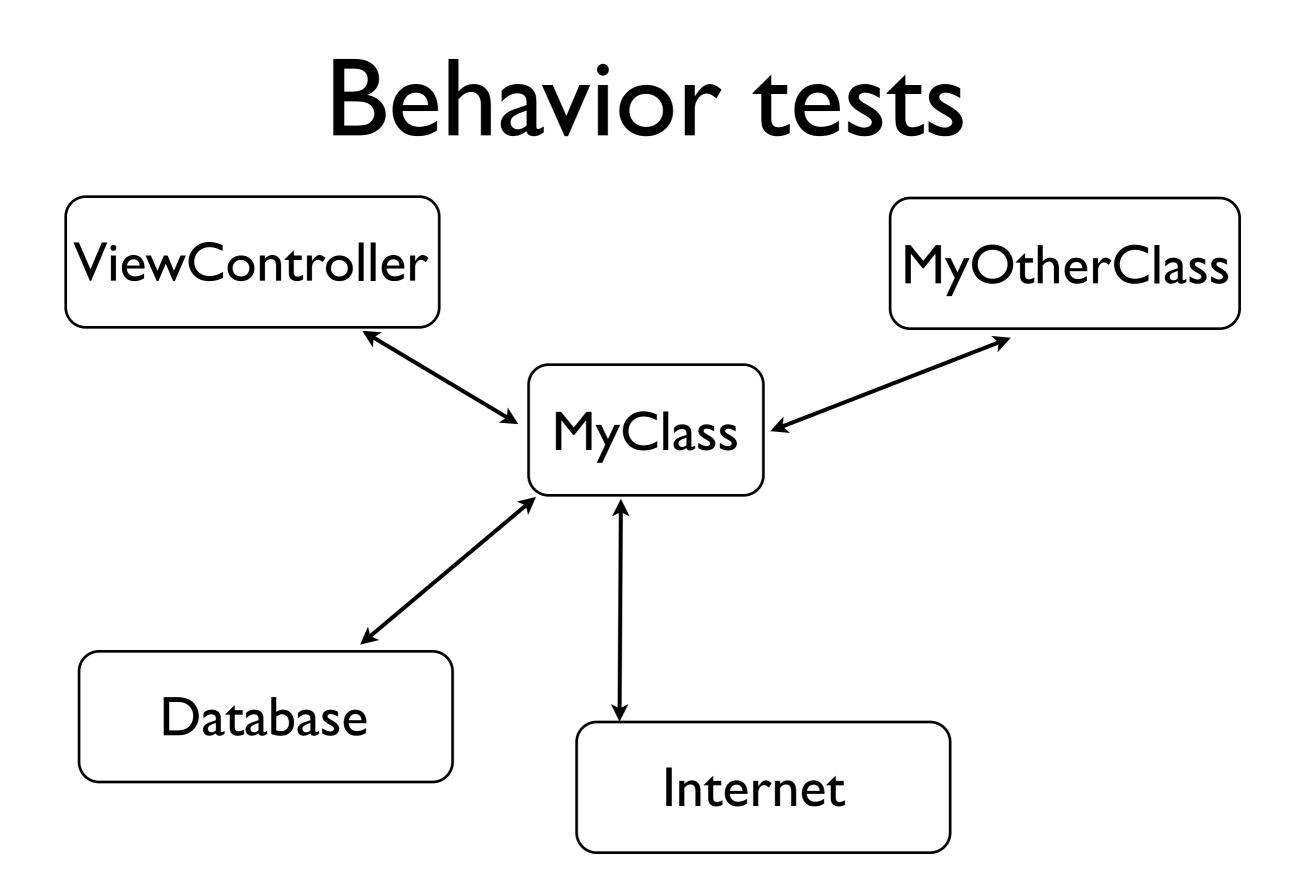

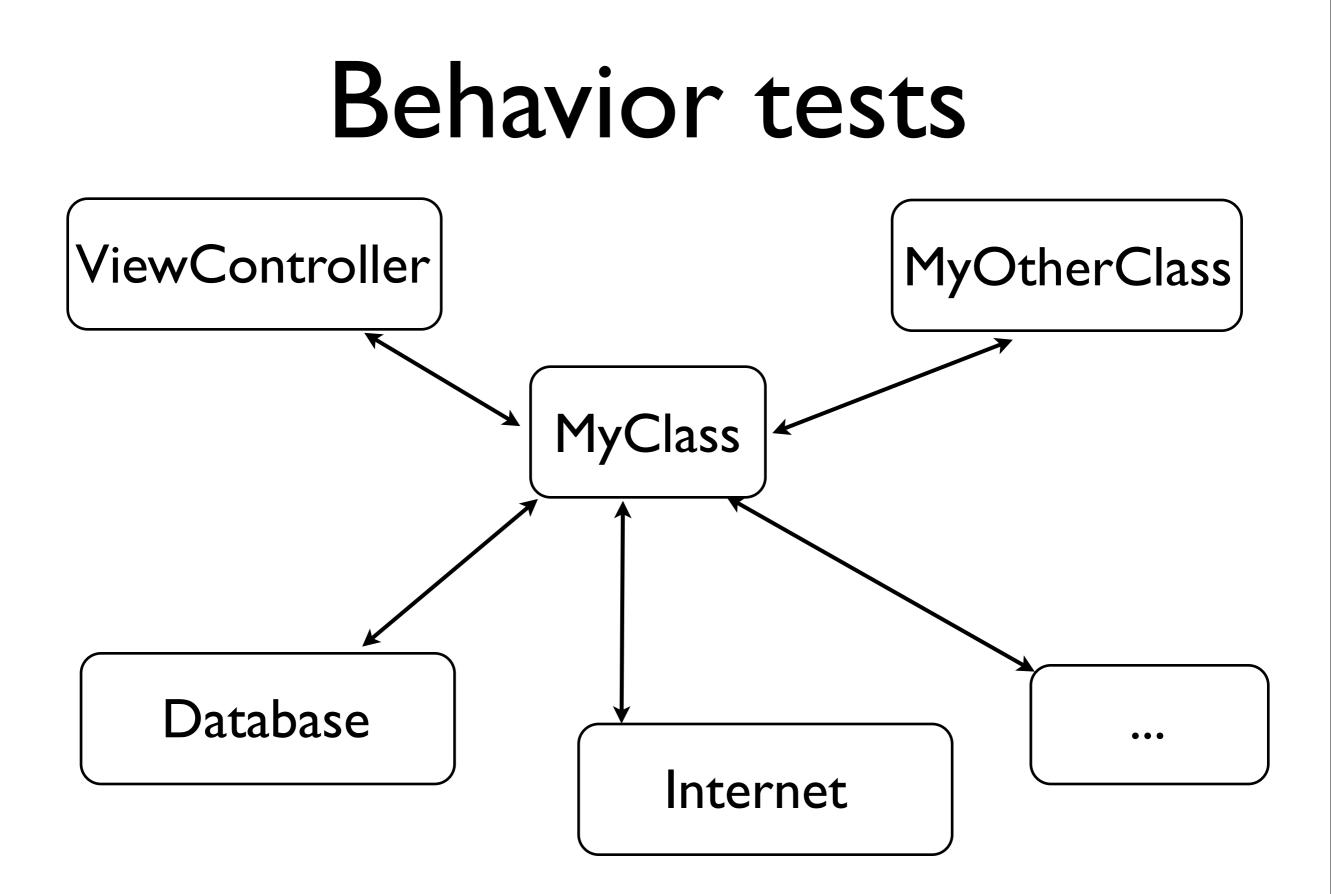

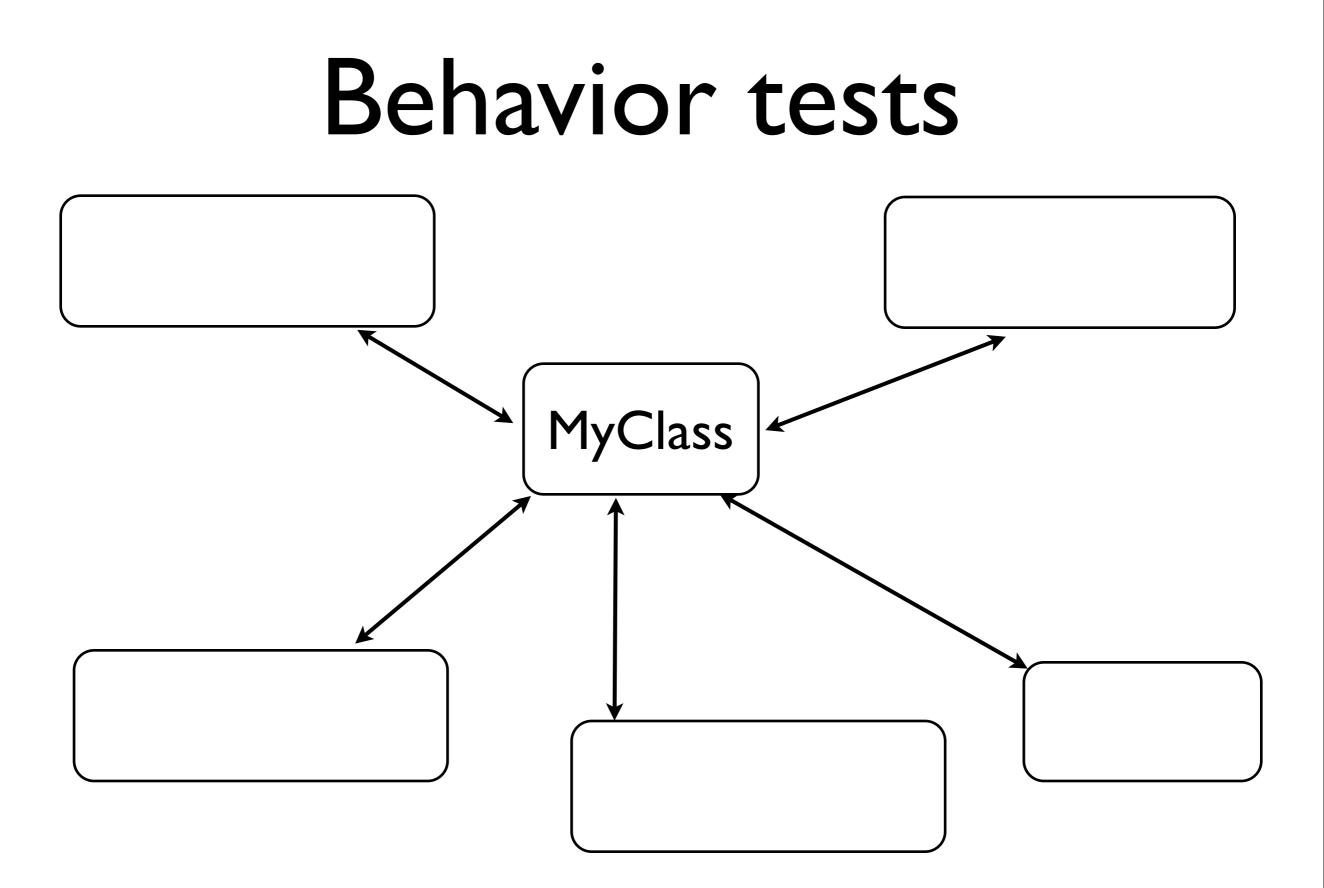

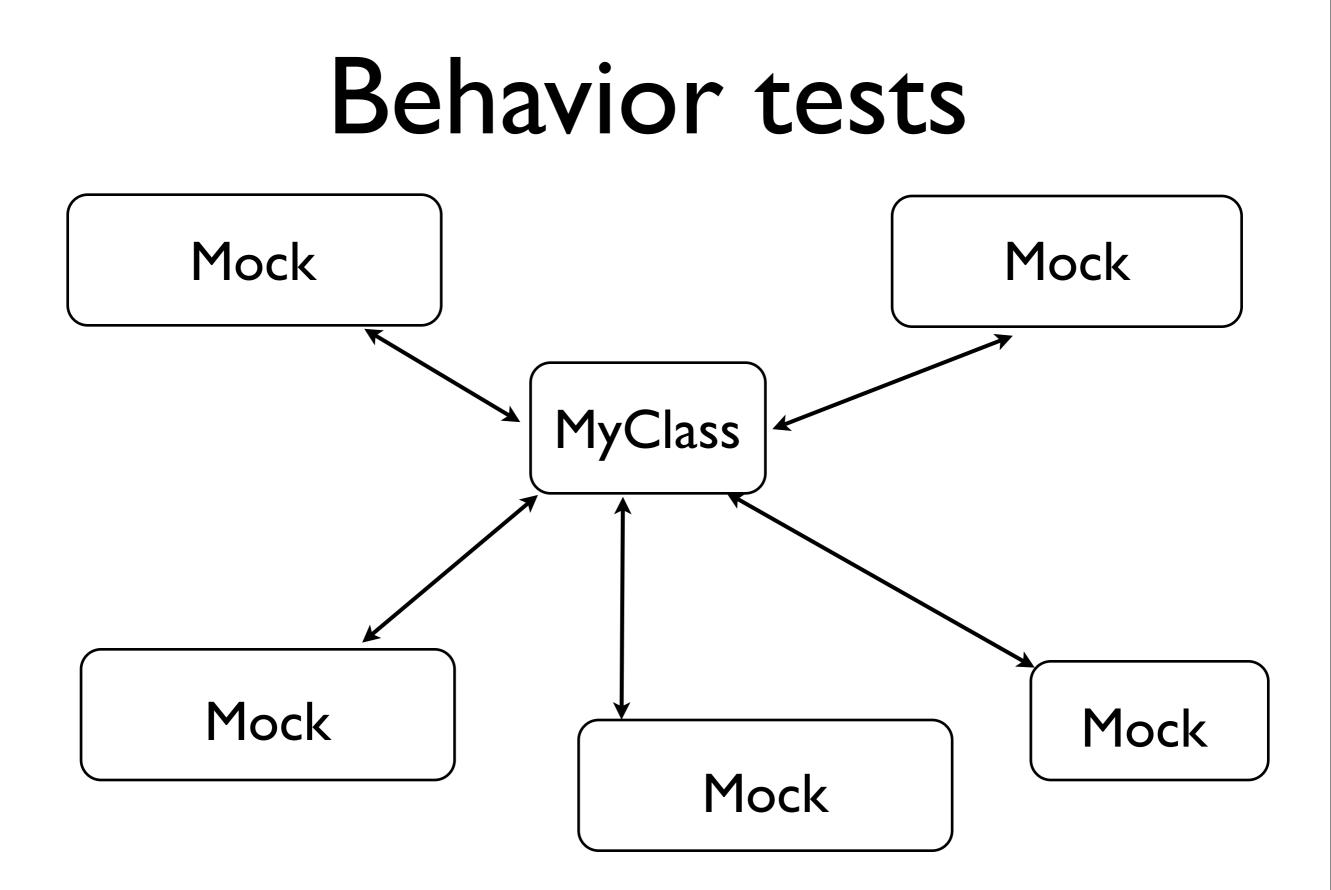

# Mock via subclassing

@interface MockMapView : MKMapView
@property(nonatomic, assign) BOOL addOverlaysWasCalled;
@property(nonatomic, retain) NSArray\* overlaysAdded;
@end

@implementation MockMapView

```
-(void)addOverlays:(NSArray *)overlays
{
    self.addOverlaysWasCalled = YES;
    self.overlaysAdded = overlays;
    [super addOverlays:overlays];
}
```

@end

# Mock via OCMock

NSArray\* expectedOverlays = @[ ... ]; id mockMapView = [OCMockObject mockForClass:[MKMapView class]]; [[mockMapView expect] addOverlays:expectedOverlays]; [testClass setMapView:mockMapView];

[testClass doStuffWithMapView];

[mockMapView verify];

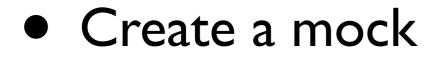

- Create a mock
- Tell it what should be called

- Create a mock
- Tell it what should be called
- Set up your class with mock

- Create a mock
- Tell it what should be called
- Set up your class with mock
- Call method under test

- Create a mock
- Tell it what should be called
- Set up your class with mock
- Call method under test
- [mock verify] will throw exception if expectations were not met.

### Demo

## More Info

- Get OCMock at: <u>http://ocmock.org</u>
- <u>http://alexvollmer.com/posts/2010/06/28/</u> <u>making-fun-of-things-with-ocmock/</u>

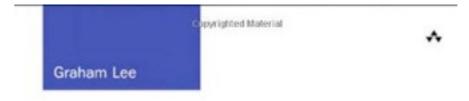

#### More Info

Graham Lee: Test-driven iOS Development

> Addison Wesley 228 Pages

#### Test-Driven iOS Development

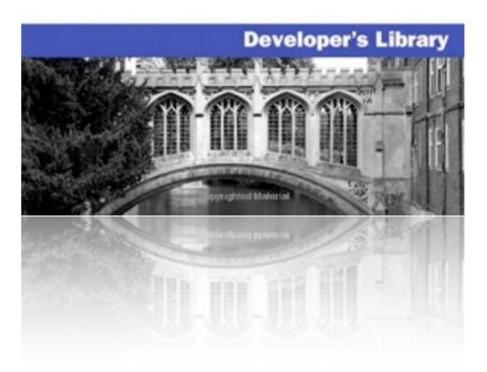